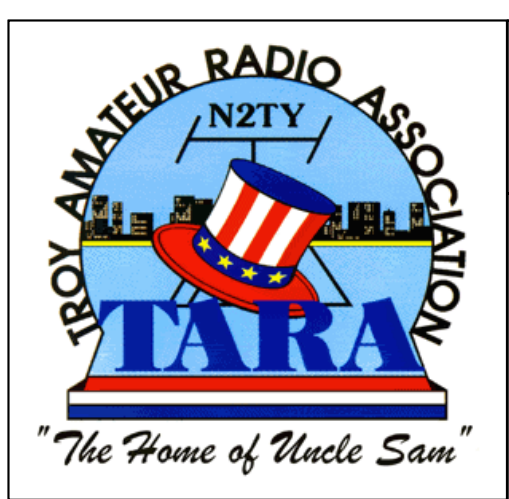

# THE TARA NEWS

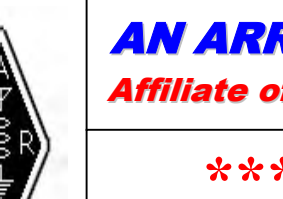

# AN ARRL SPECIAL SERVICE CLUB

Affiliate of the American Radio Relay League

# *\*\*\*WEB EDITION\*\*\**

 *Volume 12 Issue 5 May 2001*

## **INSIDE THIS ISSUE**

PUBLIC SERVICE EVENTS...... NEW CO-EDITORS.....

FIELD DAY SODA DRIVE…. ARTICLES BY RUDY, N2JZK tara COMEDY Articles by ernie, wm2u

coming soon: Field Day 2001 – June 23 & 24

## **TARA'S PUBLIC SERVICE EVENTS**

Here are the upcoming Public Service Events for TARA.

**May 20th -** Sunday The East Greenbush Rotary Run about 8:30 a.m. until about 10 a.m.

**May 28th -** Momday, the Watervliet Memorial Day Parade, 10a.m. until about 10:45 a.m.

**June 2nd -** Saturday, Friehofer's Run for Women, National Championship Run, in Washington Park , Albany, 10:15 till about 11:30 a.m. (3000 runners)

**June 17th - Sunday in downtown Troy, The Run for the Arts, 9:30** until about 11 a.m.

We are still looking for volunteers for all these events, if you have any questions, or want to volunteer for any of these events, please contact Karen KB2UUC , anytime at 273-6594, thanks, Karen KB2UUC

## **TARA'S ANNUAL SODA DRIVE**

 In April we started our Annual Soda Drive, as of this date we have only received three six packs. We are again asking everyone to please bring a couple of six packs of your favorite soda to the next two (2) monthly meetings.

The soda will be collected, near the front entrance of the meeting hall by Karen and Mac Smith. It is requested that you bring either cans or plastic*. NO GLASS BOTTLES, PLEASE.*

You can help out with the Field Day by assisting the club in collecting enough beverage, to cover the weekend and maybe even some future meetings.

*ANY SODA DONATIONS ARE GREATLY APPRECIATED.*

If you have any questions, please contact Karen Smith at 273-6594 or e-mail at [kb2uuc@n2ty.org](mailto:kb2uuc@n2ty.org)

## *TARA GETS NEW CO-EDITORS* **By Marilyn Davis and Karen Smith**

Effective this issue, TARA has two new co-editors. Marilyn Davis – KB2JZI and Karen Smith – KB2UUC. The first thing we would like to express is our thanks to those who have preceeded us and all of the hard work they had done to make this a great newsletter. We have a difficult job ahead of us in attempting to fill some very big shoes as editors, but we will try to do our best for the TARA readers.

 We will need the co-operation of all of the members and readers of the TARA NEWS for our efforts to be a success. If you happen to find articles of special interest to the amateur radio community send them to us either by E-mail or hard copy, we will do our best to use them as space constraints permit. Just because we may not use your article in the next newsletter doesn't mean it was rendered to the circular file.

 This is a club newsletter and we continue to need the participation of the club members for our newsletter to be a success. Wish us luck and please E-mail any articles to Marilyn at [KB2JZI@aol.com](mailto:KB2JZI@aol.com) or Ken Davis at [KB2KFV@aol.com](mailto:KB2KFV@aol.com)

## **GRAFTON STATE PARK MS WALK**

 On Saturday April 21,2001, we volunteered our services for the M.S. Walk in Grafton State Park. There were about 300 walkers, and all finished in just over an hour.

Thanks to all that volunteered: Pat D. KB2SRC Ed E. KC2HNC Joe P. KC2HLC Mac S. KB2SPM Karen S. KB2UUC

 A special thanks to Pat KB2SRC, for helping me with the layout of the park, and also thanks to Ed KC2HNC and Joe KC2HLC, for doing their first volunteer service, thanks again to all, Karen de 73's KB2UUC

## THE DIGI MODES by Rudy Ault – N2JZK

First a little background info. When my first ticket was issued by the FCC....way back in 1988....the ten meter band was way open. As a Novice class operator (KB2FVR) I got interested in a mode called Radio Teletype, or RTTY. The only place open to the Novice class for RTTY was the ten meter band.

My first RTTY was a Commodore Vic-20 hooked up to a Kenwood TS130S. It was difficult to tune, and hard to use. The results were good,though. Lots of DX stations were out there. Contacts were easily made, and have at last count just over fifty QSL cards from RTTY contacts. Eventually the old Commodore gave up the Ghost, and I fell into a Tandy TRS Color Computer II. Just by luck, it came with a few of the old CoCo magazines, and one of them had a RTTY program in it!

After spending a few hours typing the basic program into the machine, and saving it on a cassette tape drive, then debugging it line by line, the program ran well enough for me to hook the computer up to a HR2510 mobile rig. I made a lot of contacts with that system,too. Eventually, the HR2510 was replaced by such venerable radios as Heathkit SB104-A, and Tempo One (Gray faced). Even a Siltronix 1011-D. They all worked well.

The newer programs which I've been playing with these past two months work very similar to that old CoCo program. You load them into a computer, hook the radio to the sound card, and off you go.You don't need the latest and greatest equipment to have fun with this mode. The computer I use for these modes was actually discarded. All I did was put a sound card into it. A 16 bit generic one at that. It has a whopping 16 meg's of RAM, and a whole 81 Mb hard drive. The OS is Windows 95, 4.000.001. My programs are loaded on the hard drive, but they work just as well from a floppy. With the click of a mouse they can change from RTTY, to PSK31, to SSTV, or Stream, or anything you would want!

These programs also open up a whole new aspect to the question of Emergency Communication. There are no modems or external boxes to mess with. A laptop, with a radio, are all that's needed to get a portable RTTY, or PSK31 station on the air. Less equipment means more portability, and batteries will last longer. Imagine that instead of trying to describe the damage caused by a storm, you use a digital camera to send a picture of it! If you have several stations out in the field, and need to get a message to them, send it by PSK31. Everyone gets it error free, at the same time. The possibilities are endless.

What's better is that these programs....in the spirit of Ham Radio....are free, at no cost, without charge, available to all. They can be down loaded from the Internet, or passed along on a floppy. Grab on to a copy of one of these, or all of them, and try them!

#### N2JZK@JUNO.COM

FOR SALE TEN TEC Omni D Model 546, Factory Modified to include 30 and 12 meter bands with Model 243 Remote VFO, Model 247 Antenna Tuner, Model 262M power supply. Model 1150 Over voltage Protector, Model 1140 Magnetic circuit breaker and the TEN TEC Desk Mike. Asking price, \$525.00, for all.

**BUD HOVEY, WF2B Email:** [WF2B@ARRL.NET](mailto:WF2B@ARRL.NET)

## **Alice's Adventure in SSTV Land** By: **RUDY AULT – N2JZK**

 I took the plunge! It was there for the taking, so I took it! And it was FREE, too. With the incentive of a few of my friends (Skip-KE2XF, Rick-KB2TRZ, and Kirk-N2LGE) and the much needed and appreciated help of Ernie-WM2U, I have put a Slow Scan Television system together. Friends and neighbors, I has seen the promised land, and I likes what I see's!

 73 magazine has been putting out reports on the newer types of amateur software available for downloading from the TARA web site links. They caught my attention with the liberal use of the word "free ware". Being a cheapskate, I went over there and in no time had a pocket full of software. The provided me with the SSTV, MMTTY, and Stream software which I wanted to experiment with. Yes, I did say Experiment. The idea was to see how many modes, how fast, and how cheap it could be done. The results even shocked me!

 First the radio. Last Fathers day, my lovely wife whom I don't deserve, showered me with a Kenwood 440TS. That was the basis of my set up. The old girl has a AFSK port in the back (er....the radio...not the wife).The connections were made from junk box parts, and of the worst ones I could find. A pair of old stereo speaker leads, to which I soldered the stereo type plugs for the sound card. The whole thing took me less than half an hour.

 There was a glitch. The RCV cable needed a couple of resistors in line. The Readme.doc in the program specified values which I did not have. That left me with the choice of improvising....or buying. I improvised. I used a 12k ohm and a 700 ohm resistor. It worked.

 The computer is a junk mans nightmare. It has been recycled more than repaired. Its a Packard Bell 100 CD, with a 100 mb hard drive, Windows 95, and a Galaxy 16 bit sound card. The cpu is a Pentium 60. Its old, slow and needs a dusting, but it works! I plugged the radio cables into it, booted up, and tuned to 14.230 MHz. USB. The results were fantastic. Pictures down loading from all over the place. I've been at this two weeks, and already need to buy more floppies to store them on. They come in from Europe, the Caribbean, South America, and even Utah!

 All told, this project set me back about eight dollars, and most of that was in telephone fees for e-mail and down loads. The first time I thought about SSTV was eight or more years ago. That would have been several hundreds of dollars to set up.

 My first SSTV picture was sent to Skip on 80m, with Kirk. the pictures came down clear, and clean. Photo quality!

 I've also been playing with the Stream, and MMTTY stuff, but that for another month. Grab a copy of this, and give it a try! Its FUN....its NEW....its DIFFERENT. Just one word of

**Warning**. Some of the other countries in this world allow the sending of "less than scantily clad women". Don't let the kiddies play with this alone.

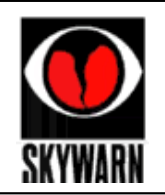

**The Troy Amateur Radio Association , Inc. is a Participant in the National Weather Service SKYWARN Program on 145.17 Mhz**

## **SETTING UP THE DIGI PAN WATERFALL DIAL SCALE**

#### by **ERNIE MILLS WM2U**

Setting up the DigiPan dial scale to read actual transmitted RF frequency: Under Configure/Band, mark the band you wish to be displayed on the dial scale as active, tab to the Spectrum Start box and enter the Spectrum start frequency in kHz, or kHz and tenths of kHz, and check if you want the dial scale to display the Tone frequency, USB, or LSB. If you select USB, which is the standard, the Spectrum start frequency to enter is the low end of the band segment you want to cover and if you select LSB, it is the upper end of the band segment. It is important to note that the Spectrum Start frequency is the "zero beat" frequency, which is the same as the transceiver dial setting, so it is suggested that the Spectrum start frequency, and accordingly the transceiver dial, be set about 0.5 kHz away from the first desired frequency of operation. As an example, for 20 USB meter operation starting at 14070, enter 14069.5 as the Spectrum start frequency. Set your transceiver dial to 14.069.5 MHz and DigiPan will tune from 14.069.5 MHz to 14.073 MHz for you. Do not touch the transceiver dial after setting it and the DigiPan dial scale will read correctly. Assign the frequency to a memory if you have one.

Use the widest IF filter available. If the IF filter is 3.5 kHz wide, stations between 14.070 and 14.0730 should be workable. If the IF filter is only 2.5 kHz wide, stations between 14.070 and 14.072 will be workable. Even though it may be possible to copy strong stations somewhat outside the filter bandwidth, attempted transmission too far from the filter passband will usually result in operation at greatly reduced power levels.

If you need to use LSB, check LSB, set the transceiver to 14.073 MHz, and the Spectrum Start frequency to 14073.0 kHz, and DigiPan will tune down 2.5 kHz or the width of the IF filter for you. DigiPan will remember the dial scale settings you enter, so when you change band, it will usually only be necessary to select the active band and the dial scale will read correctly. You can edit the default Band and Spectrum start frequency to any band and any frequency and the DigiPan dial scale will read correctly, as long as the frequency is entered in kHz. Just remember to always set the Spectrum start frequency and the transceiver dial frequency to the same value and select the same sideband on each. Enjoy, Ernie WM2U

### 070 CLUB

*Sponsored by the Penn-Ohio DX Society By Ernie Mills, WM2U.* <http://www.qsl.net/wm2u>

Dedicated to **PSK,** this club is a must for all **PSK Enthusiasts.** It offers a whole array of **PSK Awards,** with new ones being introduced monthly. Or so It seems  $\odot$ 

This is by far the most exiting PSK happening at the moment that the new membership growing at an **exponential rate**. So who is responsible for this **Phenomenon?** Well the core and the brains of the **070 CLUB** are buried in the marble halls of the great **Penn-Ohio DX Society** or **PODXS** for short. And YES! Our spies have uncovered the culprits. **Jay-KA3X, Jay-N3DQU, Jay-AA8QQ** and the rarest PSK signal on the bands today, **Tom –N3XC. (** Uhmmmm! There always has to be an odd man out, Eh ! ) Basic membership is **free**, until it gets very popular ☺ and is open to all amateurs with **HF Privileges.** Simply e-mail **Jay, KA3X** at [jhudak3rd@aol.com](mailto:jhudak3rd@aol.com) with a written request including your **name, address, e-mail** address and **telephone number.** Attach a copy of your **log** clearly Showing at least **50 different two-way PSK QSO's** you have had since **June 2000** and mail or attach **1 Scanned QSL card** verifying any of the submitted QSO's. **Endorsements** are available for the new contacts made over the initial 50 contacts in **blocks of 50** to a maximum of **300 total.** Submit for endorsements in **blocks of 50** and don't forget to include **verification per block.** The **070 Club** membership is the primary **certificate** and is **compulsory** for all other **Endorsements and other Club activities.** Other club activities? Yea!, but first, let me show ya! Some of the **coveted artwork** for your shack wall.

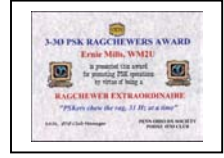

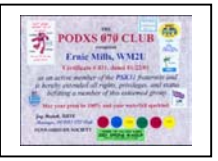

Now isn't that purdy, eh! These certificates are **very attractive** as you can see and the **endorsements** are many. Uhmm! I'm not sure where they will all fit. I think a supplement to the amendment to the addition on the main certificate might be in order here, but….well you know what I mean, eh! The current amendments cover a wide range of interesting geographic regions and tun the full gamut from **not too difficult** to **impossible**, err! Work 20 different **Taiwanese stations** !! Are there 20 hams in Taiwan ? For more information go to the 070 Club site and click endorsements. Chek out the **requirements outlined** for the endorsements and if you qualify for any of these, simply e-mail Jay at N3DQU@aol.com, no this is a different one **(N3DQU)** with the log extracts, specifically showing the requirements for the award claimed.

**Other Club Activites!** If you are a **member of the 070 Club**, and you are a **gasbag** like me, you will be eligible for the most prestigious **PSK 3-30 Ragchewers Award** available today and you could join the elite ranks of **Ragchewers Extraordinaire.** What is with this **3-30 business?** Simply complete **three** (3), **thirty** (30) minute, **2 way QSO's** on **PSK** with any **licensed ham,** on any **recognized HF frequency** and you're done! This can be quite **challenging** for the keyboard shy but I must admit that Jay (KA3X) and I had no problem, at all ☺. The full requirements and submission instructions can be found on the **Official 070 Club website** under **Ragchewer.** Go to <http//hometown.aol.com/n3dqu/podxs070.htm>

Finally we have our own **PSK Contest**. **The 070 Club Three Day Weekend.** This is a real **fun event.** Work as many **070 Club members** as possible in the allotted time using **PSK 31 mode**. All 070 Club members work each other. Contacts with non-members do not count for this event. For all of the **Information** and **rules,** clickon the above website and go to the **Three Day Weekend Rules.** When? **0000z June 1, 2001 to 2400z June 3, 2001.** Come join us on our dedicated 070 Club Reflector. You must be member to join. Go to <http//groups.yahoo.com/group/070> and click on, subscribe. To **send messages** simply send e-mail to 070yahoogroups.com [mailto:070@yahoogroups.com a](mailto:070@yahoogroups.com)nd to **unsubscribe** [070-](mailto:070-unsubscribe@yahoogroups.com)

unsubscribe@yahoogroups.com mailto:070-unsubscribe@yahoogroups.com. This is a very effective reflector, lots of fun and a great drew. **Come On! Join Us, eh!** So there you have it. Get in there and simply do it. This is a **PSK Dedicated Club**, lots of fun with people who care. Many Thanks to the **PODXS** for its' excellent ideas and real friendship. **73 de Ernie, WM2U.**

# **THE REDNECK AMATEUR GLOSSARY By Ken "Chiefy" Davis HARD DRIVE –** Trying to climb a steep hill with three flat tires and pulling a trailer load of fertilizer **G.P.S.** – Code word for **G**rand **P**aw's **S**till **Keyboard** – Place where ya hang your dang keys, fool… **Windows** – Place in the truck where you mount yer gun rack **Floppy** – What happens to ya when ya run outta Poly-grip **Modem** – What you do to get ridda dem dandelions **ROM** – Delicious when you mix it with Coca-Cola **BYTE –** First word in a kiss-off phrase, usually followed by ME **Reboot –** What you do when your first pair gets covered with barnyard fertilizer **Network –** Activity meant to provide bait for your trout line, OR Whatcha do after you chuck a stick of dynamite into the lake **Mouse** – Fuzzy, soft creature that you stuff in yur beer bottle and then return it to get a free case **LAN –** To borrow, as in, " Hey Billy-Bob! " Can you LAN me you're truck **Cursor –** What some guys do, when they are mad at their wife and/or girlfriend **Bit** – A wager, as in. "I bit ya can't spit that watermelon seed across the porch the "long" way **Digital Control** – What yore fingers do on the TV remote **Packet** – What you do to a suitcase or Wal-Mart bag before a trip **Amtor** – What you said to Darrell after he hit you with a rock and then asked if you were OK

NASA Science News reports that Sunspot 9393 -- the largest sunspot of the current cycle and responsible for the biggest solar flare ever recorded -- is making a rare second appearance on the Earth-facing side of the sun. The sunspot, 13-14 times the size of Earth, was responsible in early April for a huge geomagnetic storm and auroras visible as far south as the southern US. Normally, sunspots do not last long enough to still be there when the sun finishes its 27-day rotation, but this one is still going strong, and scientists have been able to track its progress with the SOHO satellite even as it passed over the far side of the sun. Full details are available on NASA's Space News website at  $>$ .  $\leq$ HREF=http://science.nasa.gov/headlines/y2001/ast27apr\_1.htm?list133325  $>$ [http://science.nasa.gov/headlines/y2001/ast27apr\\_1.htm?list133325 .](http://science.nasa.gov/headlines/y2001/ast27apr_1.htm?list133325)

In other ham radio news headlines:

Two amateurs were aboard that missionary plane that was shot down in Peru last week, and one of them was killed.

The OSCAR-40 satellite may be flying with a hole in one side, but AMSAT-NA President Robin Haighton, VE3FRH, is convinced that "we're going to end up with a darned good satellite" and says some transponder operation may be possible by this summer.

Details on both of these stories are posted on the news page of the CQ website at <http://www.cq-amateur-radio.com.

CQ Editor Rich Moseson, W2VU, will provide a preview of the June issue of CQ this Saturday night on the "Spectrum" radio program, on WWCR Radio, 5.070 MHz, at 11:00 pm eastern time (0300 UTC). If auroras have wiped out the shortwave bands, the broadcast is also available on the internet at <HREF=" http://www.orn.com">http://www.orn.com >. Click on live feed at the appropriate time to hear the "Spectrum" broadcast.

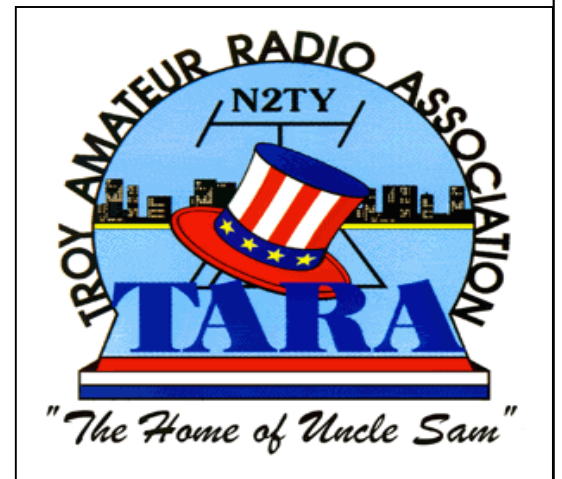

## AO-40 Transponder Operation Possible This Summer

AMSAT-NA President Robin Haighton, VE3FRH, has raised the possibility that AO-40 could inaugurate transponder operation this summer, if tests and orbital maneuvers between now and then go as planned.

''We are learning how to fly this thing,'' Haighton said. ''But I still think we're going to end up with a darned good satellite.''

The most likely initial transponder configurations, Haighton said, would be Mode L/S--1.2 GHz up and 2.4 GHz down, Mode U/S--435 MHz up and 2.4 GHz down, and possibly Mode V/S--145 MHz up and 2.4 GHz down.

Recent data suggest that the mid-December incident that silenced AO-40 for two weeks and rendered some systems unusable also might have blown a hole on the 400-newton motor side of the spacecraft. ''Speculation is there could be damage, and sunlight is getting right in,'' Haighton said. He noted that ground controllers have detected a distinct rise in temperature when sunlight strikes that side of the satellite.

Ground controllers plan to raise the height of the perigee in the very near future, Haighton said. That process, using the onboard arc-jet motor, could take up to several weeks. The AO-40 team hopes the maneuver will minimize or eliminate possible effects on the satellite's orbit caused by atmospheric expansion at the peak of the solar cycle.

AO-40 currently is approximately 320 km--almost 200 miles—above Earth at perigee--its closest point--and some 51,000 km--some 31,600 miles--at apogee. Plans call for raising the orbit at perigee to around 520 km, or some 320 miles.

Once the orbit has been adjusted, ground controllers would orient the spacecraft's attitude and check out the various onboard transmitter and receiver systems to see what works and what does not. ''We're still pretty confident that the 2 meter and 70 cm transmitters are not there,'' Haighton said, ''but we're equally confident that the receivers for those bands still are.''

The satellite has been transmitting telemetry on the 2.4 GHz (S-2) beacon, and signals reportedly have continued to improve—although the beacon has been out from time to time as needed to conserve power during eclipse periods.

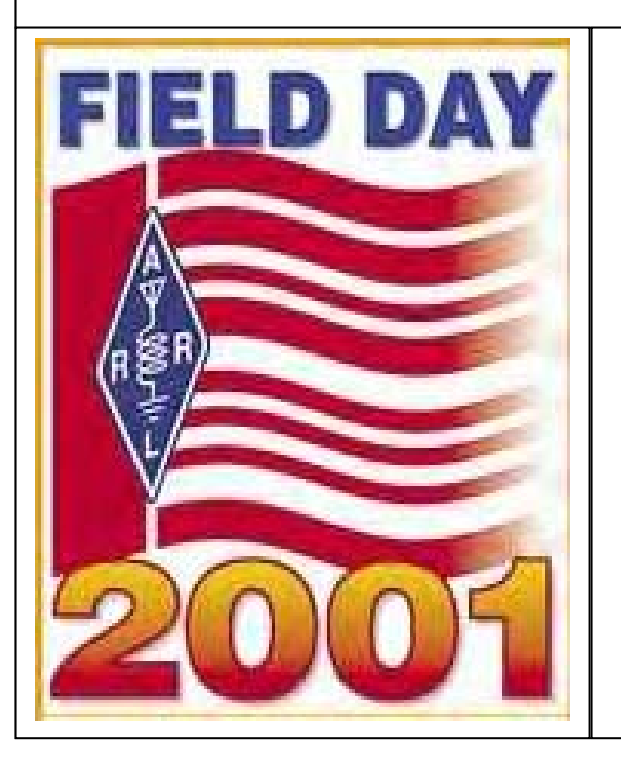

**SUPPORT YOUR LOCAL AMATEUR RADIO CLUB ON FIELD DAY AND SUPPORT CLUB ACTIVITIES**

# *Just a Note From Your New Editor\_\_\_*

Hello Gang, it's just me, Marilyn KB2JZI. I'm just saying HELLO and glad to be the new editor of a part of TARA that has become a tradition.

Believe me ! This is very hard work for someone just starting out, but we will do our best to bring you an entertaining and informative issue every month.

I would like to express my thanks to My husband, Ken – KB2KFV for downloading the articles that everyone sends and proof reading them.

I hope that everyone enjoys this new newsletter. I want to convey a VERY SPECIAL THANK YOU to all of the editors that preceded me. They definitely had their hands full.

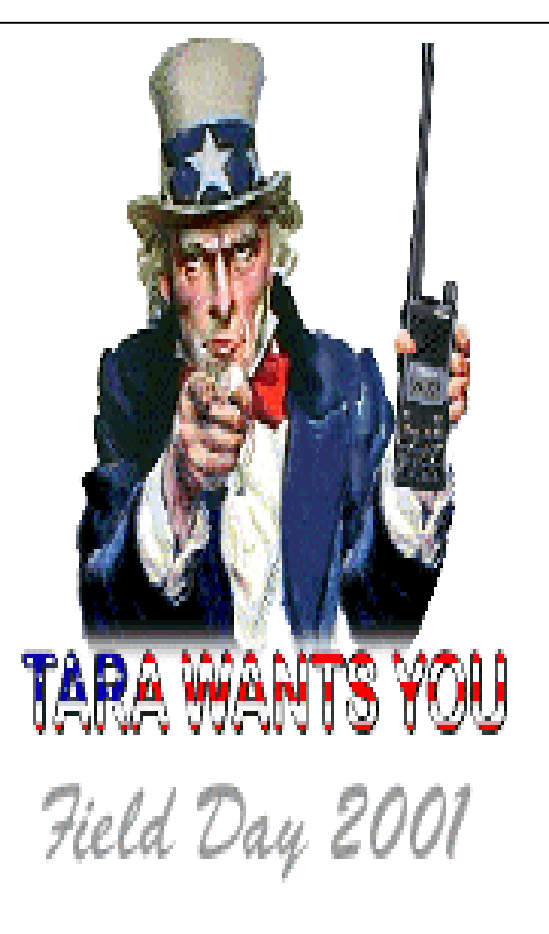

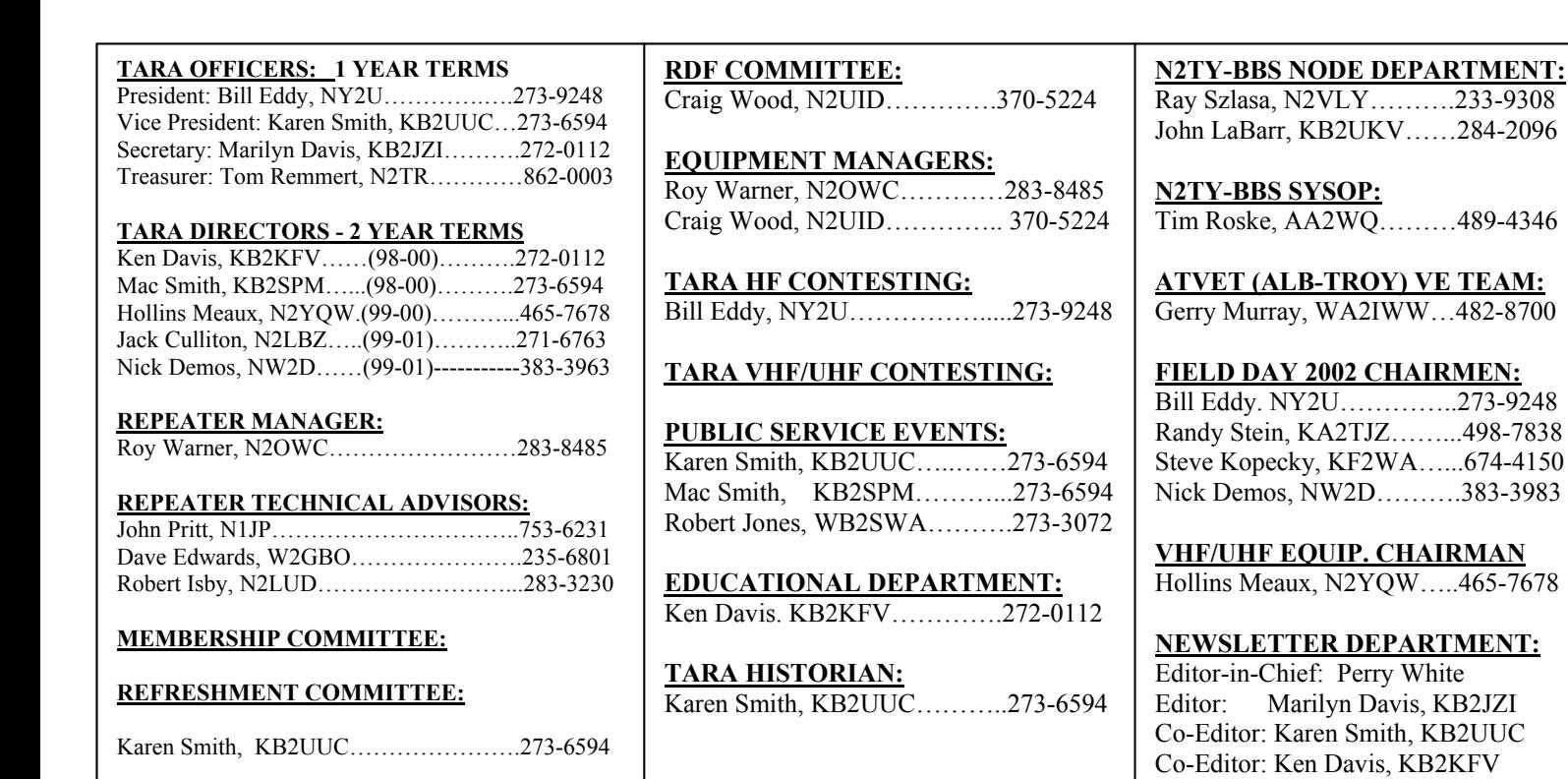

**NOTICE: THE EDITOR AND STAFF OF THIS NEWSLETTER WILL NOT ASSUME ANY RESPONSIBILITY FOR THE CONTENTS, ACCURACY, OR READABILITY OF THIS PUBLICATION. HOWEVER, BY READING THIS NOTICE, IT BECOMES THE RESONSIBILTY OF THE READER TO HELP PROMOTE GOOD OPERATING PROCEDURES AND PRACTICES ON THE AIRWAVE'S .**

 $72D$ .........383-3983 **IP. CHAIRMAN**  $\overline{P2YQW}$ …..465-7678

**DEPARTMENT:** Perry White n Davis, KB2JZI Smith, KB2UUC avis, KB2KFV Design/Layout: Marilyn, KB2JZI

**PLEASE SEND ELECTRONIC CORRESPONDENCE TO E-MAIL**

[KB2KFV@aol.com](mailto:KB2KFV@aol.com) **or** [KB2JZI@aol.com](mailto:KB2JZI@aol.com) **www: http://www.n2ty.org/**

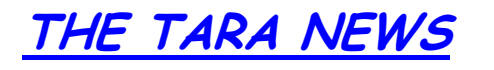

Bill Eddy, NY2U …………………………273-6594

**TARA WEBMASTERS:**

**TROY AMATEUR RADIO ASSOCIATION, INC. P.O. BOX 1292 TROY, NEW YORK 12181-1292**

> **Visit us on the Internet at: http//www.N2TY.ORG**

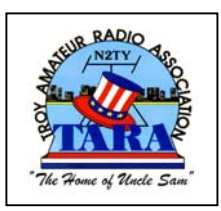

**Next Meeting: May 15, 2001 Starting Time: 6:30 PM**

**DON'T FORGET TO BRING YOUR**

**SODA FOR FIELD DAY 145.170/R Troy's FULL SERVICE Repeaters 444.225/R**